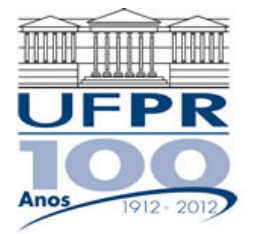

UNIVERSIDADE FEDERAL DO PARANÁ Setor de Tecnologia Programa de Pós-Graduação em Engenharia Mecânica Programa de Pós-Graduação em Métodos Numéricos em Engenharia

# **EME-757/MNE-717 DINÂMICA DOS FLUIDOS COMPUTACIONAL I – 2012/2**

# **8º Trabalho Computacional - 28 Ago 2012**

### **Entrega: 18 Set 2012**

### **Questão única**

Implementar um programa computacional para resolver com o método de volumes finitos o problema definido por

$$
Re \frac{du^2}{dx} = \frac{d^2u}{dx^2} + S
$$
  $u(0) = 0$   $e$   $u(1) = 1$ 

#### **Modelo numérico**:

- Utilizar as expressões para os coeficientes e termos fontes do Cap. 8 das notas de aula.
- Empregar as seguintes aproximações numéricas: na advecção, CDS com correção adiada sobre o UDS; e na difusão, CDS.
- Aplicar as condições de contorno com volumes fictícios.
- Utilizar a solução analítica como estimativa inicial para a solução numérica.
- Usar o método TDMA para resolver o sistema de equações algébricas.
- Para interromper o processo iterativo, usar sobre *u*(1/2) o procedimento da seção 3.4.1 das notas de aula.

**Dados:**  $Re = 10$ ,  $N = 11$  (volumes de controle reais)

#### **Resultados a apresentar**:

- 1) Número de iterações que foram necessárias para atingir o erro de arredondamento de máquina. E gráfico da variação de *u*(1/2) em cada iteração (em escala logarítmica) *versus* número da iteração (em escala decimal).
- 2) Para a solução final, tabela contendo em cada linha: número do nó,  $x_P$ ,  $a_w$ ,  $a_p$ ,  $a_e$ ,  $b_p$ , onde

 $a_p u_p = a_w u_w + a_e u_E + b_p$ 

- 3) Uma tabela contendo em cada linha (incluindo os dois dos contornos): número do volume,  $x_P$ ,  $u_P$  analítico,  $u_P$ numérico, e o erro.
- 4) Gráfico de *u<sup>P</sup> versus xP* com as soluções analítica e numérica, incluindo os dois contornos.
- 5) Soluções analítica e numérica (obtida com a regra do retângulo) da velocidade média, e seu erro.
- 6) Para  $u(x)$ , a média da norma  $l_1$  do seu erro.
- 7) Listagem impressa do programa computacional implementado.

Nos itens acima, para cada variável, **erro = solução analítica** − **solução numérica**

## **RECOMENDAÇÕES:**

- Usar como base o programa implementado no sexto trabalho computacional.
- O programa computacional PROG9\_CFD1, disponível no site da disciplina, pode ser usado para comparar os resultados.
- Usar precisão dupla e apresentar os resultados com pelo menos 10 algarismos significativos.
- Usar papel A4 branco ou folha com pauta; o texto deve ser impresso ou escrito a caneta.
- O trabalho deve ser feito individualmente. Em caso de dúvidas, entrar em contato com o professor antes do final do prazo de entrega do trabalho.
- Para fins de conceito/avaliação, serão considerados apenas os trabalhos entregues dentro do prazo estipulado.